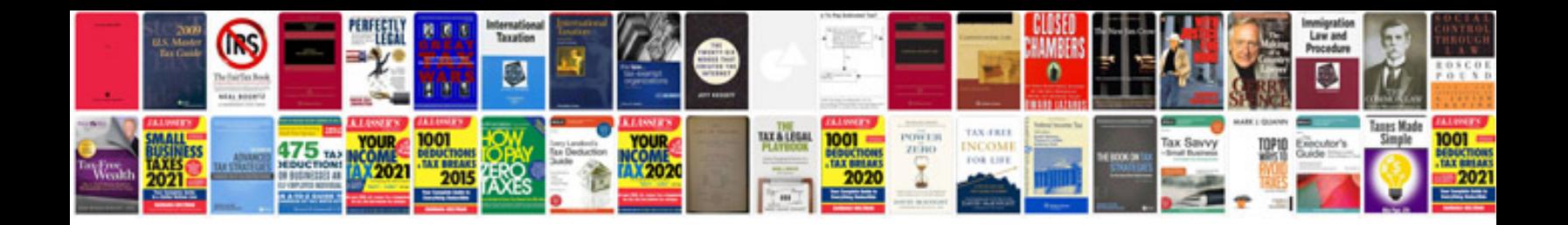

**Concept document sample**

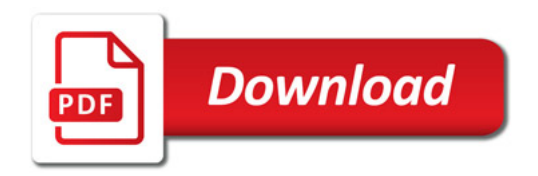

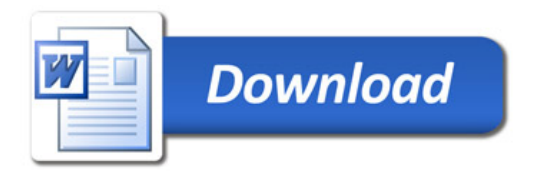